## **QGIS Application - Feature request #17336**

**Assume WGS84 when pasting GeoJSON**

*2017-10-26 02:27 PM - Johannes Kroeger*

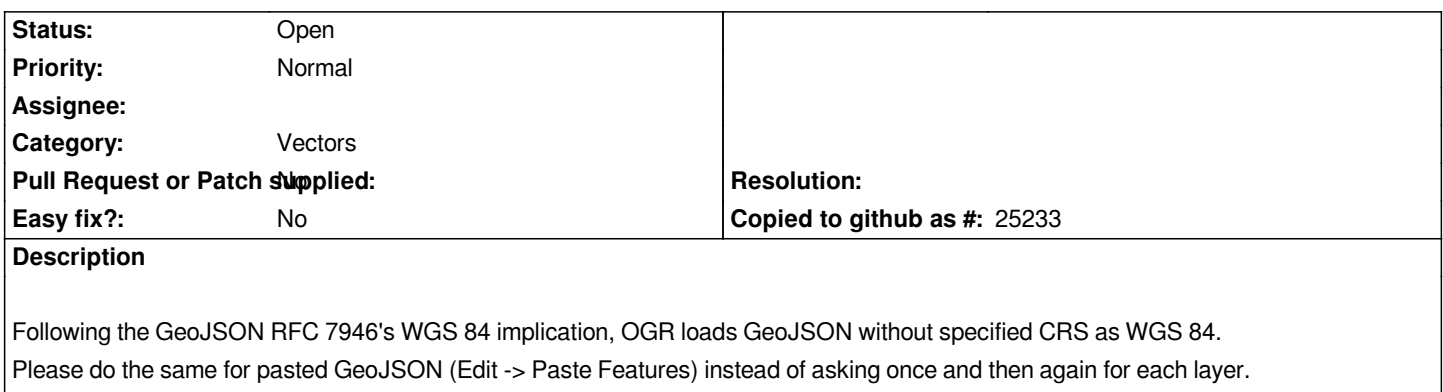

## **History**

## **#1 - 2017-10-26 02:29 PM - Giovanni Manghi**

*- Status changed from Open to Feedback*

*Check you qgis general settings in the "CRS" tab: how is configured in the section "CRS for new layers"?*

## **#2 - 2017-10-26 02:51 PM - Johannes Kroeger**

*- Status changed from Feedback to Open*

*That is set to a UTM zone for me but it is not relevant to this. GeoJSON is standardised to WGS 84 nowadays. The setting for new layers the user will create is something different.*